# <embed/it>

# **Výpočet RPSN pro anuitní splácení úvěrů**

**EmbedIT 7.11.2013 Tomáš Hanžl**

# **Obsah**

- ˂ **Co je to RPSN ?**
- ˂ **Příklady**
- ˂ **Matematická definice RPSN**
- ˂ **RPSN pro anuitní splácení úvěrů**
- ˂ **Výpočet RPSN**
- ˂ **Shrnutí**

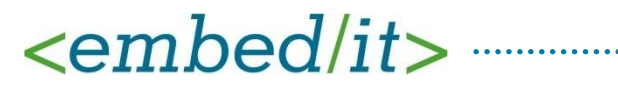

# **Co je to RPSN?**

# ˂ **Roční Procentní Sazba Nákladů**

˂ Udává efektivní úrokovou sazbu - procento z dlužné částky, které musí spotřebitel zaplatit za období jednoho roku v souvislosti s úvěrem či půjčkou (tj. splátky, ale i veškeré další náklady, které jsou s tou kterou půjčkou spojeny)

# ˂ **Role RPSN**

- ˂ Umožňuje spotřebiteli lépe vyhodnotit výhodnost úvěru a umožnit srovnání mezi nabídkami s různými parametry
- < Zohledňuje všechny "skryté" poplatky
- ˂ V ČR je RPSN ze zákona povinný údaj, který musí uvádět banky a splátkové instituce v reklamách a smluvních dokumentech (Zákon č. 145/2010)

 $<$ 3>

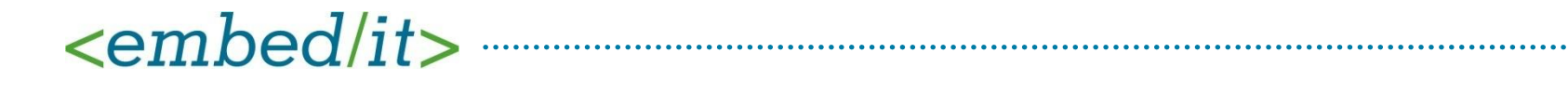

# **Příklady RPSN**

#### ˂ **Půjčka na rok**

- ˂ Půjčka 1.000 Kč
- ˂ Jediná splátka za rok, ve výši 1.500 Kč
- $\leq$  RPSN = ...

#### ˂ **Půjčka na týden**

- ˂ Půjčka 1.000 Kč
- ˂ Jediná splátka za týden, ve výši 1.050 Kč
- $\leq$  RPSN = ...

#### ˂ **Desetina**

- ˂ Zboží za 1.000 Kč;
- ˂ 100 Kč dám ihned, dalších 10 měsíců budu splácet 100
- $\leq$  RPSN =  $\leq$

#### ˂ **Hypotéka**

- ˂ Půjčka 1.000.000 Kč
- ˂ Splácena 10 let po 10.000 Kč (přeplatek 200.000 Kč)
- $\leq$  RPSN = ...

# **Příklady RPSN - řešení**

#### ˂ **Půjčka na rok**

- ˂ Půjčka 1.000 Kč
- ˂ Jediná splátka za rok, ve výši 1.500 Kč
- ˂ RPSN = 50% = úroková sazba = navýšení

#### ˂ **Půjčka na týden**

- ˂ Půjčka 1.000 Kč
- ˂ Jediná splátka za týden, ve výši 1.050 Kč
- ˂ navýšení = 5%, RPSN = 1273,1%,

#### ˂ **Desetina**

- ˂ Zboží za 1.000 Kč;
- ˂ 100 Kč dám ihned, dalších 10 měsíců budu splácet 100
- $\epsilon$  navýšení = 11,1%, RPSN = 26,3%,

#### ˂ **Hypotéka**

- ˂ Půjčka 1.000.000 Kč
- ˂ Splácena 10 let po 10.000 Kč (přeplatek 200.000 Kč)
- $\epsilon$  navýšení = 20%, RPSN = 3,8%

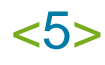

### **Matematická definice RPSN**

#### ZÁKLADNÍ ROVNICE VYJADŘUJÍCÍ EKVIVALENT PŮJČEK NA JEDNÉ STRANĚ A SPLÁTEK A POPLATKŮ NA STRANĚ DRUHÉ

$$
\sum_{K=1}^{K=m} \frac{A_K}{(1+i)^{t_K}} = \sum_{K'=1}^{K'=m'} \frac{A'_{K'}}{(1+i)^{t_{K'}}}
$$

Význam písmen a symbolů:

- je číslo půjčky K
- je číslo splátky nebo platby poplatků  $K'$
- je částka čísla půjčky K  $A_{\kappa}$
- $A'_{K'}$  je částka čísla splátky K'
- Σ å představuje sčítání
- je číslo poslední půjčky m
- je číslo poslední splátky nebo platby poplatků  $m'$
- je interval, vyjádřený v rocích a zlomcích roku, mezi datem půjčky č. 1 a daty následujících půjček č. 2 až m  ${}^{\rm t}{\rm K}$
- $K'$ je interval, vyjádřený v rocích a zlomcích roku, mezi datem půjčky č. 1 a dat splátek nebo plateb poplatků č. 1 až m
- je sazba v procentech, kterou lze vypočítat (algebraicky, postupnými aproximacemi nebo pomocí počítačového i programu) v případech, kdy jsou ostatní položky v rovnici známé z dohody nebo jinak.

˂ **zdroj: SMĚRNICE EVROPSKÉHO PARLAMENTU A RADY 98/7/ES**

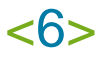

# **RPSN pro anuitní splácení úvěrů**

˂ **V anuitním (splátkovém) způsobu splácení úvěrů předpokládáme:**

- $\epsilon$  půjčka je realizována jednorázově, a to v čase t $0 = 0$
- ˂ výše půjčky i jednotlivé úhrady jsou kladná čísla
- ˂ jednotlivé splátky jsou hrazeny v po dvou různých časech, větších než t\_0.
- ˂ **Tj. úlohu nalezení RPSN lze vyjádřit jako úlohu nalezení nulového bodu funkce**

$$
f(x) = \sum_{j=1}^{n} \frac{B_j}{(1+x)^{s_j}} - A
$$

˂ **Za uvedených podmínek má úloha nalezení RPSN na intervalu (-1, ∞) právě jedno řešení** 

# **Analýza funkce f**

# ˂ **Analýza funkce f**

- ˂ spojitá, dokonce se spojitými derivacemi všech řádů
- ˂ klesající, konvexní

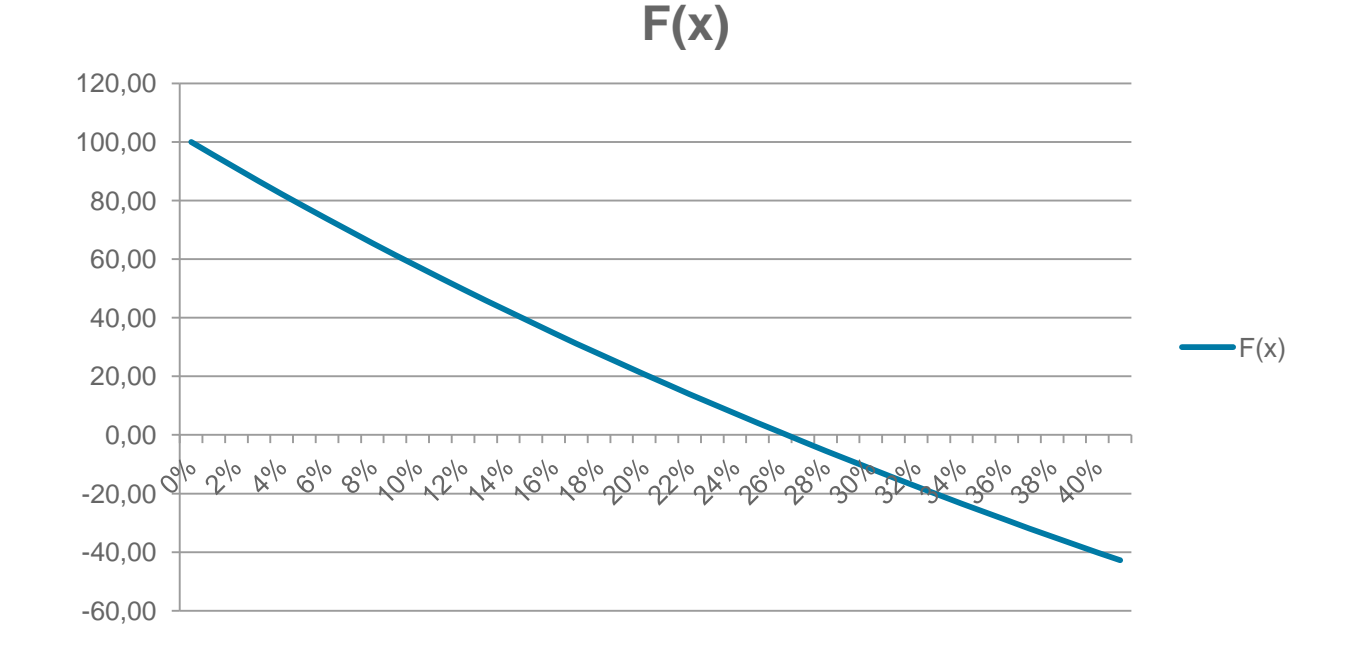

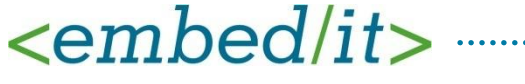

# **Výpočet RPSN**

˂ **V obecném případě (ani v praxi) nelze najít nulový bod funkce** *f* **analyticky, je nutné použít numerické metody**

- ˂ Zákon nestanovuje použití konkrétní metody,
- ˂ Některé zdroje doporučují "půlení intervalu", což je také asi nejčastější implementace (webové kalkulačky, ...)
- ˂ Nepředepisují se ani iniciální aproximace
- ˂ **Vlastnosti funkce dovolují použít i jiné numerické metody**

- ˂ Metoda sečen
- ˂ Metoda tečen

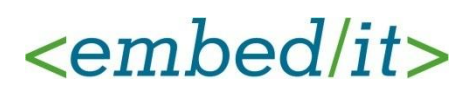

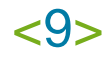

# **Srovnání metod výpočtu RPSN**

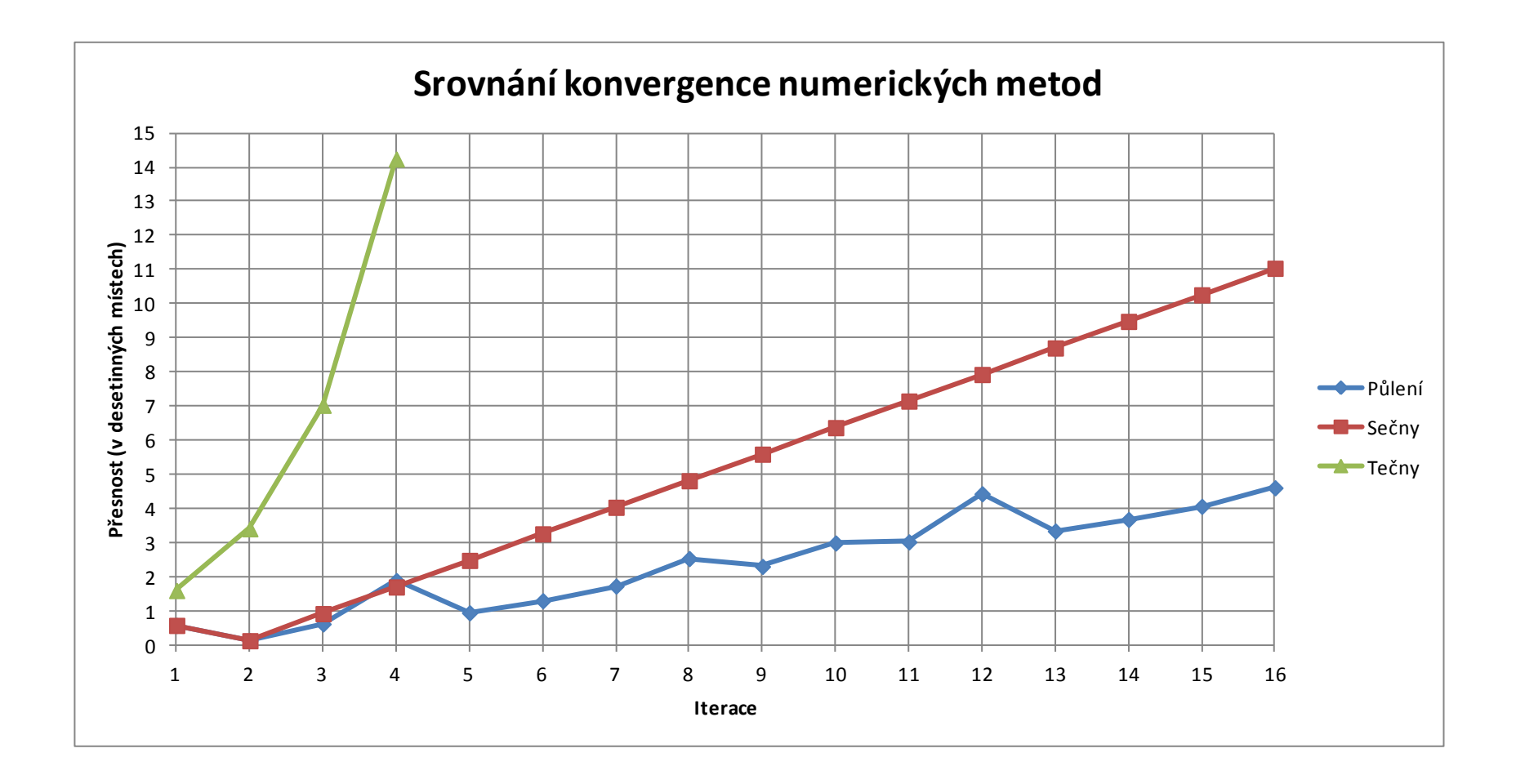

# **Počáteční aproximace**

# ˂ **Půlení intervalu a metoda sečen**

˂ Dostatečně "extrémní" hodnoty: např. 0% a 1000%

# ˂ **Metoda tečen**

$$
< \text{Např. } x_0 = \left(\frac{An \cdot Pn}{Ca}\right)^{\frac{24}{Pn}} - 1 \text{ , kde}
$$

- ˂ An je anuita (měsíční splátka)
- ˂ Pn je počet splátek, přepodkládáme měsíční splácení
- ˂ Ca je výše úvěru
- $\langle$  Např. pro "Desetinu" je x  $0 = 28,8\%$  (RPSN = 26,3%)

# **Další optimalizace výpočtu**

# ˂ **Další optimalizace výpočtu (SW implementace)**

˂ Umocňování na racionální exponent

 $x^{\frac{p}{q}} = \left(x^{\frac{1}{q}}\right)^p$ 

*q nabývá typicky hodnot 12, 360, 365* 

*Je výrazně efektivnější jednorázově spočítat x1/q a tuto hodnotu teprve mocnit na p.*

˂ Datové typy

*Je vhodné používat pro ukládání primitivní (neobjektové) datové typy*

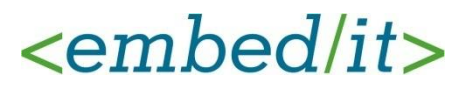

# **Shrnutí**

- ˂ RPSN je užitečný nástroj pro měření a srovnávání výhodnosti úvěrů, nicméně je dobré zvážit i další aspekty včetně konkrétní situace
- ˂ Zákon nestanovuje způsob, jak RPSN počítat; Pro anuitní splácení úvěrů se ukazuje jako velmi efektivní Newtonova metoda tečen.
- ˂ V praxi (informační systém pro firmy Home Credit Group) vedla implementace Newtonovy metody ke zrychlení až 10x. Ve spojení s dalšími optimalizacemi bylo celkové zrychlení cca 100x.

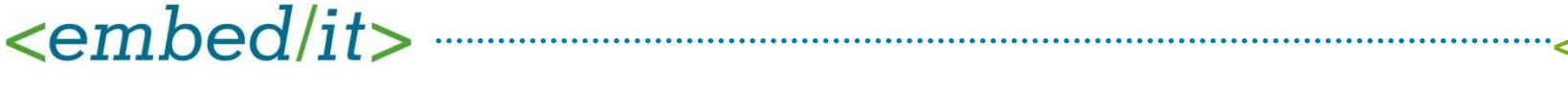